# <span id="page-0-0"></span>**Hyperlink**

# **Description**

Represents a hyperlink in an [Area](https://wiki.softartisans.com/display/EW8/Area) (which may contain only one cell) that points to an external URL.

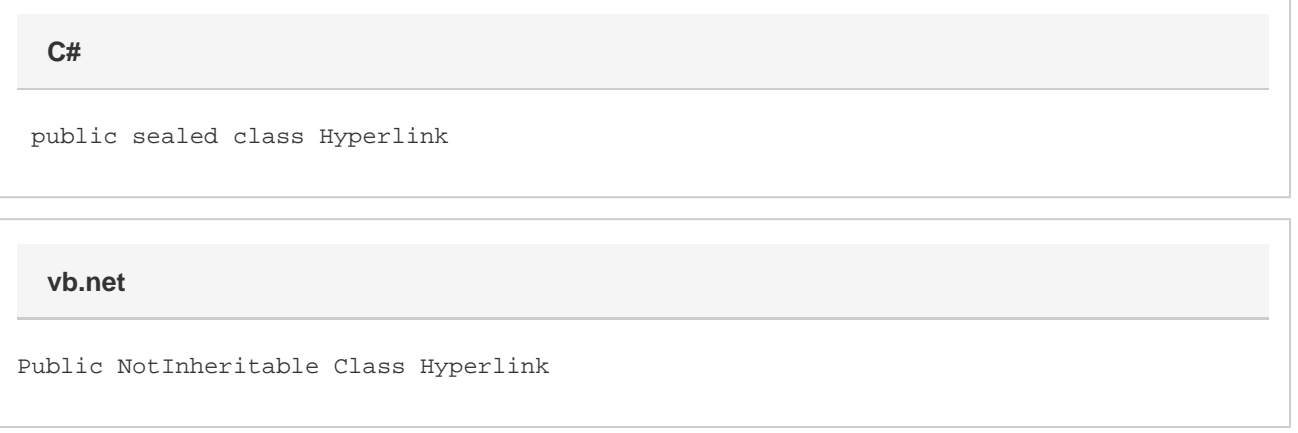

## **Remarks**

To create a [Hyperlink](#page-0-0) object, call [Cell.CreateHyperlink](https://wiki.softartisans.com/pages/viewpage.action?pageId=1967350) or [Area.CreateHyperlink](https://wiki.softartisans.com/pages/viewpage.action?pageId=1966994). To get an existing Hyperlink, use [Worksheet.Hyperlinks.](https://wiki.softartisans.com/display/EW8/Worksheet.Hyperlinks)

A Hyperlink only represents a URL to an external resource such as a web site. To create a link to another location in the workbook, you will need to use Excel's Hyperlink formula. You will need to surround the destination cell in quotes and preface it with a pound sign. For example, a cell with formula =HYPERLINK("#DestinationWorksheet!B3", "Link to B3") will contain the text "Link to B3", and if you click on that text it will bring you to cell B3 on the worksheet named DestinationWorksheet.

### **Examples**

```
 //--- Create a hyperlink
           ExcelApplication xla = new ExcelApplication();
           Workbook wb = xla.Create();
           Worksheet ws = wb.Worksheets[0];
           Cell cellA1 = ws.Cells["A1"];
           cellA1.Value = "SoftArtisans";
           Hyperlink link = cellA1.CreateHyperlink("http://www.softartisans.com");
           //--- Get an existing hyperlink
          ExcelApplication xla = new ExcelApplication();
           Workbook wb = xla.Open(@"C:\MySpreadsheet.xls");
           Worksheet ws = wb.Worksheets[0];
           Hyperlink firstLink = ws.Hyperlinks[0];
           //--- Create a link to another location within the workbook
           //--- (Note that this does NOT use the Hyperlink class)
           ExcelApplication xla = new ExcelApplication();
           Workbook wb = xla.Create();
           Worksheet ws = wb.Worksheets[0];
           ws.Cells["A1"].Formula = "=HYPERLINK(\"#DestinationSheet!B3\", \"Link to
other sheet\")";
```
**C#**

**vb.net**

```
 '--- Create a hyperlink
           Dim xla As New ExcelApplication()
           Dim wb As Workbook = xla.Create()
           Dim ws As Worksheet = wb.Worksheets(0)
           Dim cellA1 As Cell = ws.Cells("A1")
           cellA1.Value = "SoftArtisans"
           Dim link As Hyperlink =
cellA1.CreateHyperlink("http://www.softartisans.com")
           '--- Get an existing hyperlink
           Dim xla As New ExcelApplication()
           Dim wb As Workbook = xla.Create()
           Dim ws As Worksheet = wb.Worksheets(0)
           Hyperlink firstLink = ws.Hyperlinks(0)
           '--- Create a link to another location within the workbook
           '--- (Note that this does NOT use the Hyperlink class)
           Dim xla As New ExcelApplication()
           Dim wb As Workbook = xla.Create()
           Dim ws As Worksheet = wb.Worksheets(0)
           ws.Cells("A1").Formula = "=HYPERLINK(""#DestinationSheet!B3"", ""Link to
other sheet"")"
```
### **Properties**

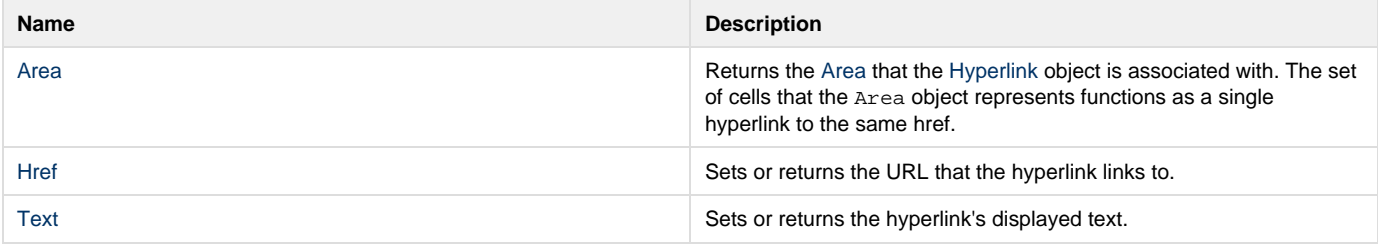